Working Holiday Scheme Approval: [Nombre y apellidos] [número aplicación]

## **This is an automated message from an unattended mailbox, please do not reply.**

Client Number: XXXXXXXX

Application Number: XXXXXXXX

Dear [nombre y apellidos]

We are pleased to advise that your application under the Working Holiday Scheme has been approved.

## **What do you do now?**

You need to log into your online working holiday account on the Immigration NZ website <https://www.immigration.govt.nz/secure/default.htm>

If you have forgotten your password, you can reset it by going to the forgotten password section and answering the secret question you have set up for your account.

Once you are logged into Online Services, you may view and print your approval letter and the electronic working holiday visa by clicking on the "What's Happening" link.

You must print your electronic working holiday visa and keep it with your passport.

If you fail to do so, you may experience delays at the airline counters and when you arrive in New Zealand.

## **What if I have problems or questions?**

You can lodge an enquiry with Immigration New Zealand or to see answers to frequently asked questions you can visit our Online Help site at [www.immigration.govt.nz/help](http://www.immigration.govt.nz/help)

## **How do I start looking for work?**

Did you know that this year, New Zealand is hosting one of the world's biggest sporting events? Find out more about job opportunities during Rugby World Cup 2011 visit [www.newzealandnow.govt.nz/rugby-world-cup-2011~379.html](http://www.newzealandnow.govt.nz/rugby-world-cup-2011~379.html)

Have a great working holiday in New Zealand!

Kind Regards

Working Holiday Schemes Online Team

Immigration New Zealand

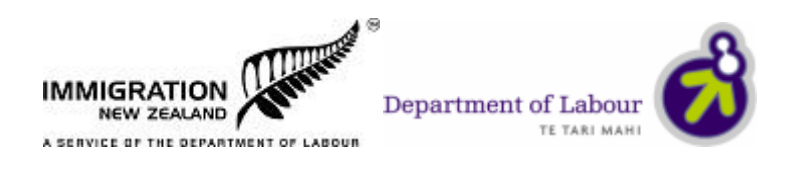

---------------------------------------------------------------------

This email and any attachments may contain confidential information. If you are not the intended recipient, any use, dissemination,

distribution or duplication of this email and attachments is prohibited. If you have received this email in error please immediately notify the sender and erase all copies of the email.The Department of Labour accepts no responsibility for changes made to this message or attachments after transmission from the Department

-------------------------------------------------------------------------------------------------------------------------------